# Package 'esDesign'

July 13, 2021

Type Package

Title Adaptive Enrichment Designs with Sample Size Re-Estimation

Version 1.0.3

Date 2021-07-13

Author Zhao Yang, Ruitao Lin, Guosheng Yin and Ying Yuan

Maintainer Zhao Yang <yangz98@connect.hku.hk>

Description Software of 'esDesign' is developed to implement the adaptive enrichment designs with sample size re-estimation presented in Lin et al. (2021) [<doi:10.1016/j.cct.2020.106216>](https://doi.org/10.1016/j.cct.2020.106216). In details, three-proposed trial designs are provided, including the AED1-SSR (or ES1-SSR), AED2-SSR (or ES2-SSR) and AED3-SSR (or ES3-SSR). In addition, this package also contains several widely used adaptive designs, such as the Marker Sequential Test (MaST) design proposed Freidlin et al. (2014) [<doi:10.1177/1740774513503739>](https://doi.org/10.1177/1740774513503739), the adaptive enrichment designs without early stopping (AED or ES), the sample size re-estimation procedure (SSR) based on the conditional power proposed by Proschan and Hunsberger (1995), and some useful functions. In details, we can calculate the futility and/or efficacy stopping boundaries, the sample size required, calibrate the value of the threshold of the difference between subgroup-specific test statistics, conduct the simulation studies in AED, SSR, AED1-SSR, AED2-SSR and AED3-SSR.

**Depends**  $R (= 3.2.0)$ Imports stats License GPL-2 Encoding UTF-8 LazyData false RoxygenNote 7.1.1 Suggests knitr, rmarkdown NeedsCompilation no Repository CRAN Date/Publication 2021-07-13 05:50:02 UTC

## <span id="page-1-0"></span>R topics documented:

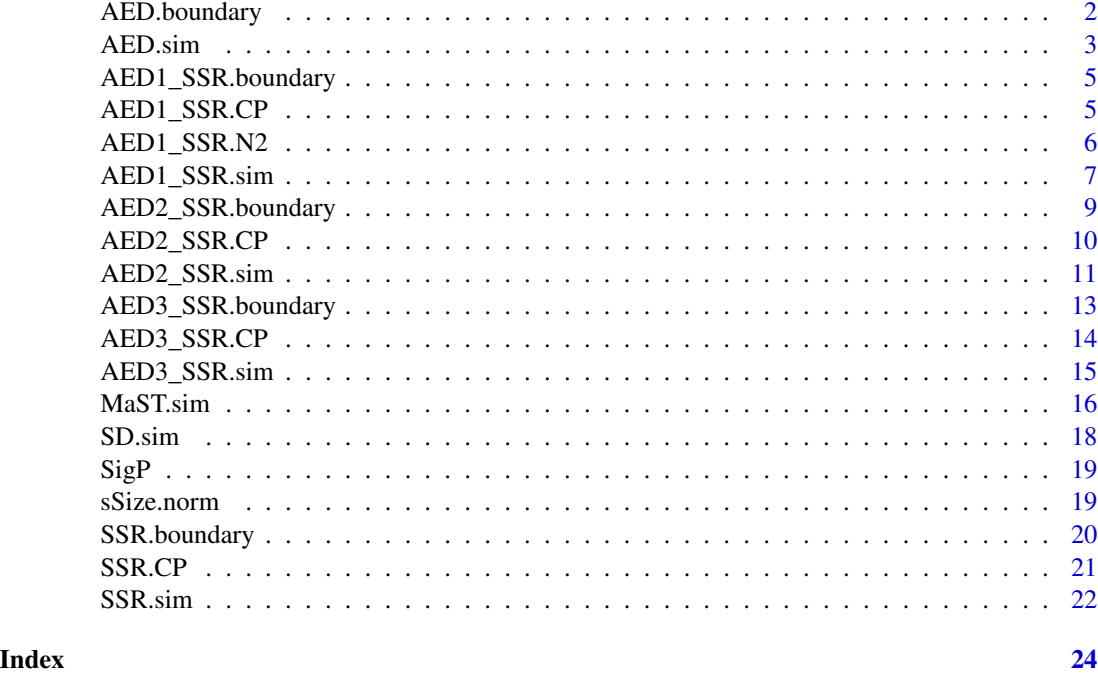

AED.boundary *Calculate the critical value used at the final analysis in AED*

#### Description

AED.boundary() is used to calculate the critical value used at the final analysis in AED design, meanwhile preserving the overall type I error rate at  $\alpha$  level

#### Usage

AED.boundary(rho, alpha, Info, epsilon)

## Arguments

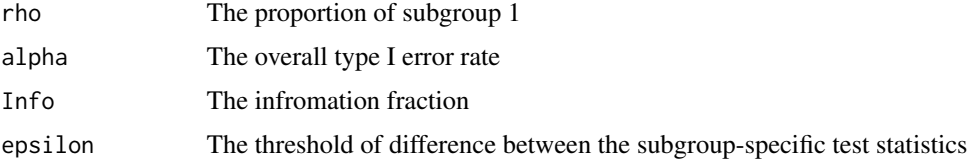

## Value

The critical value used at the final analysis

#### <span id="page-2-0"></span>AED.sim 3

#### References

• Lin, R., Yang, Z., Yuan, Y. and Yin, G., 2021. Sample size re-estimation in adaptive enrichment design. Contemporary Clinical Trials, 100, p.106216. <doi: 10.1016/j.cct.2020.106216>

#### Examples

```
AED.boundary(rho = 0.5, alpha = 0.05, Info = 0.5, epsilon = 0.5)
```
AED.sim *Conduct the simulation studies of the Adaptive Enrichment Design without early stopping boundary*

#### Description

The AED.sim() is used to conduct the simulation studies of the Adaptive Enrichment Design without early stopping boundary. The AED design is quite similar with the AED1\_SSR design. But, in the AED design, the futility stopping boundary and the Sample Size Re-estimation Procedure are removed. On the contrary, a fixed sample size is used to replace the sample size re-estimated procedure. In addition, an  $\epsilon$ -rule is also introduced to select the subgroup with larger subgroup-specific test statistic.

#### Usage

AED.sim( N1, N2, rho, alpha, beta, theta, theta0, K, Info, epsilon, sigma0, nSim, Seed )

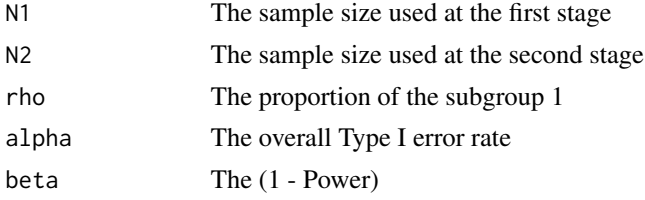

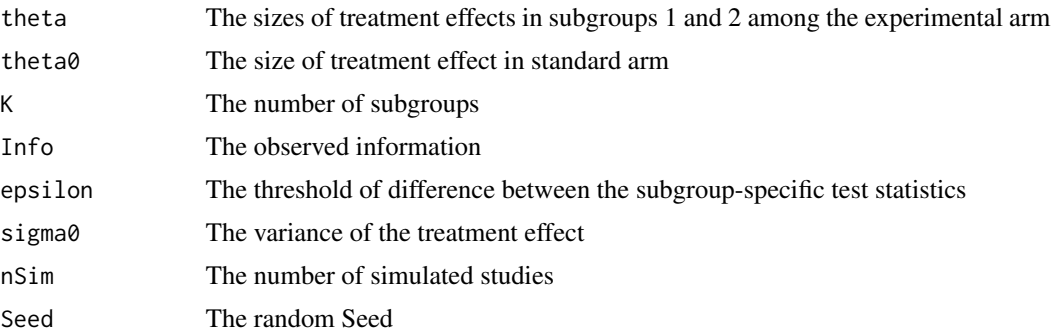

#### Value

A list contains

- nTotal The average expected sample size
- H00 The probability of rejecting the null hypothesis of  $H_{00}$
- H01 The probability of rejecting the null hypothesis of  $H_{01}$
- H02 The probability of rejecting the null hypothesis of  $H_{02}$
- H0 The probabilities of rejecting at least one of the null hypothesis
- Enrich01 The prevalence of adaptive enrichment of subgroup 1
- Enrich02 The prevalence of adaptive enrichment of subgroup 2

#### References

• Lin, R., Yang, Z., Yuan, Y. and Yin, G., 2021. Sample size re-estimation in adaptive enrichment design. Contemporary Clinical Trials, 100, p.106216. <doi: 10.1016/j.cct.2020.106216>

```
N1 <- 310
N2 < -310rho < -0.5alpha <-0.05beta <- 0.20
theta \leftarrow c(\emptyset, \emptyset)theta0 < -0K < - 2Info <-0.5epsilon <-0.5sigma0 < -1nSim <- 1000
Seed <-6AED.sim(N1 = N1, N2 = N2, rho = rho, alpha = alpha,beta = beta, theta = theta, theta0 = theta0,
        K = K, Info = Info, epsilon = epsilon,
        sigma0 = sigma0, nSim = nSim, Seed = Seed)
```
<span id="page-4-0"></span>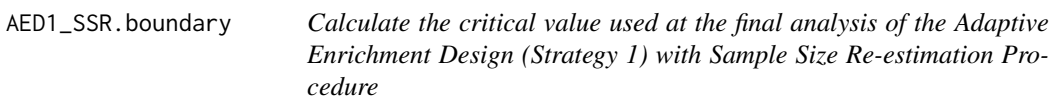

#### Description

The AED1\_SSR.boundary() is used to calculate the critical value required at the final analysis of the Adaptive Enrichment Design (Strategy 1) with sample size re-estimation procedure. In the AED1- SSR design, the adaptive enrichment strategy is guided by a pre-specified futility stopping boundary and a threshold of the difference between the subgroup-specific test statistics.

#### Usage

AED1\_SSR.boundary(rho, alpha, pstar, Info, epsilon)

#### Arguments

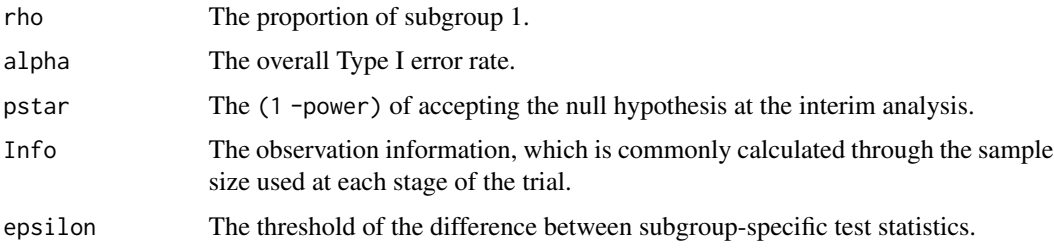

#### References

• Lin, R., Yang, Z., Yuan, Y. and Yin, G., 2021. Sample size re-estimation in adaptive enrichment design. Contemporary Clinical Trials, 100, p.106216. <doi: 10.1016/j.cct.2020.106216>

#### Examples

```
AED1_SSR.boundary(rho = 0.5, alpha = 0.05, pstar = 0.2, Info = 0.5, epsilon = 0.5)
```
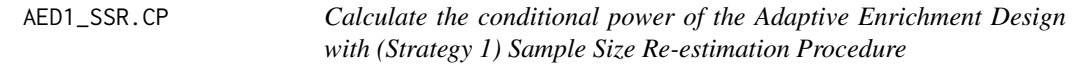

#### Description

The AED1\_SSR.CP() is used to calculate the conditional power of the Adaptive Enrichment Design (Strategy 1) with sample size re-estimation procedure

#### <span id="page-5-0"></span>Usage

AED1\_SSR.CP(c, Z1, N1, N2)

#### Arguments

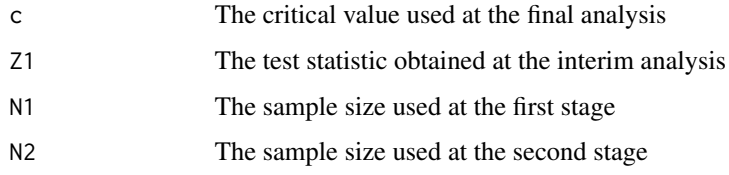

#### Value

A list contains

- Critical.Value The critical value used at the final analysis
- Conditional.Power The value of conditional power given the observed data

#### References

• Lin, R., Yang, Z., Yuan, Y. and Yin, G., 2021. Sample size re-estimation in adaptive enrichment design. Contemporary Clinical Trials, 100, p.106216. <doi: 10.1016/j.cct.2020.106216>

#### Examples

```
c \le -2.258Z1 <- 1.975
N1 <- 248
N2 <- 200
AED1_SSR.CP(c = 2.258, Z1 = 1.974, N1 = 248, N2 = 200)
```
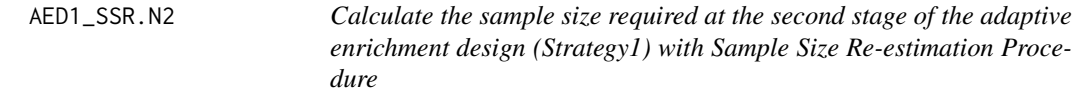

#### Description

The AED1\_SSR.N2() is used to calculated the sample size required at the second stage of the Adaptive Enrichment Design (Strategy 1) with Sample Size Re-estimation Procedure.

#### Usage

AED1\_SSR.N2(c, z1, N1, beta)

#### <span id="page-6-0"></span>Arguments

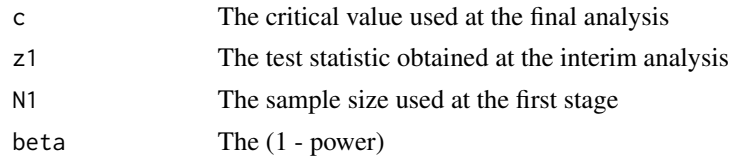

#### Value

The Value of the re-estimated sample size

#### References

• Lin, R., Yang, Z., Yuan, Y. and Yin, G., 2021. Sample size re-estimation in adaptive enrichment design. Contemporary Clinical Trials, 100, p.106216. <doi: 10.1016/j.cct.2020.106216>

#### Examples

```
c \le -2.258z1 <- 1.974
N1 <- 248
beta \leq 0.2AED1_SSR.N2(c = c, z1 = z1, N1 = N1, beta = beta)
```
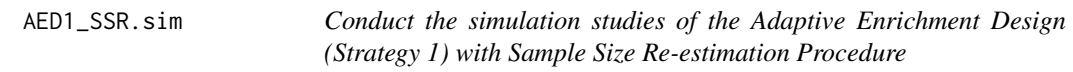

#### Description

The AED1\_SSR.sim() is used to conduct the simulation study of the Adaptive Enrichment Design (Strategy 1) with Sample Size Re-estimation procedure

#### Usage

```
AED1_SSR.sim(
 N1,
  rho,
  alpha,
 beta,
 pstar,
  theta,
  theta0,
  Info,
  K = 2,epsilon,
  sigma0,
```
nSim, Seed  $\lambda$ 

#### Arguments

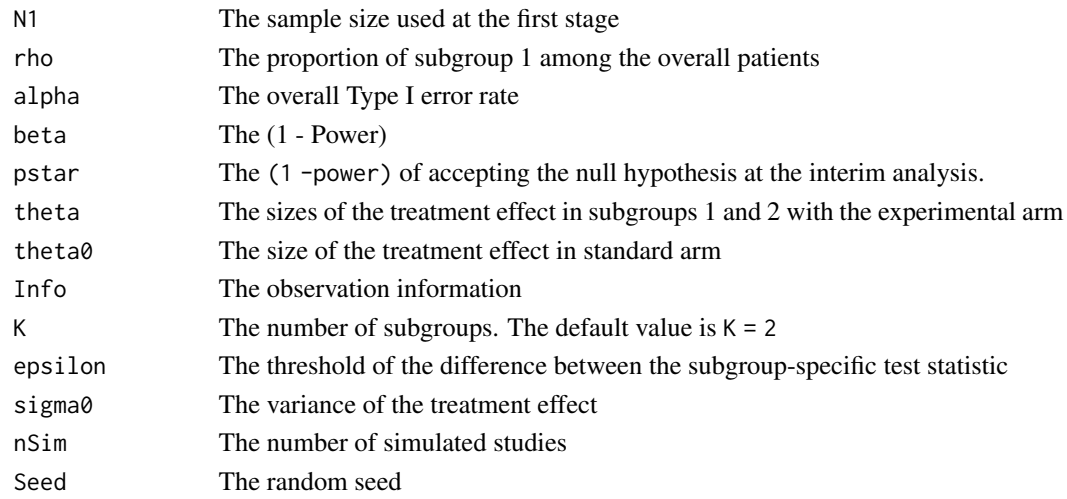

#### Value

A list contains

- nTotal The average expected sample size
- H00 The probability of rejecting the null hypothesis of  $H_{00}$
- H01 The probability of rejecting the null hypothesis of  $H_{01}$
- H02 The probability of rejecting the null hypothesis of  $H_{02}$
- H0 The probabilities of rejecting at least one of the null hypothesis
- ESF The probability of early stopping for futility
- ESE The probability of early stopping for efficacy
- Enrich01 The prevalence of adaptive enrichment of subgroup 1
- Enrich02 The prevalence of adaptive enrichment of subgroup 2

#### References

• Lin, R., Yang, Z., Yuan, Y. and Yin, G., 2021. Sample size re-estimation in adaptive enrichment design. Contemporary Clinical Trials, 100, p.106216. <doi: 10.1016/j.cct.2020.106216>

```
res <- AED1_SSR.sim(
  N1 = 310, rho = 0.5,
  alpha = 0.05, beta = 0.2, pstar = 0.2,
  theta = c(\emptyset, \emptyset), theta\emptyset = \emptyset, Info = \emptyset.5,
  epsilon = 0.5, sigma0 = 1, nSim = 1000, Seed = 6)
```
<span id="page-8-0"></span>AED2\_SSR.boundary *Calculate the futility and efficacy stopping boundaries of the Adaptive Enrichment Design (Strategy 2) with Sample Size Re-estimation Procedure*

#### Description

The AED2\_SSR.boundary() is used to calculate the futility and efficacy stopping boundaries of the Adaptive Enrichment Design (strategy 2) with Sample Size Re-estimation Procedure. In the AED2- SSR design, an  $\epsilon$ -rule is introduced to select the subgroup with larger test statistic. In practice, the value of  $\epsilon$  should be calibrated to fit the requirement of the trial.

#### Usage

AED2\_SSR.boundary(rho, alpha, pstar, epsilon)

#### Arguments

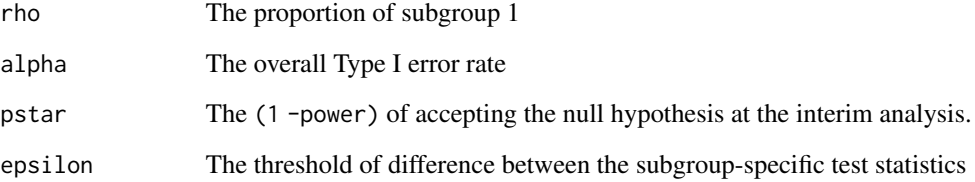

#### Value

A list contains

- upper.boundary The upper and efficacy stopping boundary
- lower.boundary The lower and futility stopping boundary

```
rho < -0.5alpha <- 0.05
pstar <- 0.15
epsilon <-0.5AED2_SSR.boundary(rho = rho, alpha = alpha, pstar = pstar, epsilon = epsilon)
```
<span id="page-9-0"></span>AED2\_SSR.CP *Calculate the* N2 *and the critical value* C *in the Adaptive Enrichment Design (Strategy 2) with Sample Size Re-estimation Procedure*

#### Description

The AED2\_SSR.CP() is used to calculate the sample size required at the second stage and the critical value used at the final analysis in the Adaptive Enrichment Design with Sample Size Re-estimation Procedure. In addition, this function can also used to conduct the conditional power analysis in terms of N2

#### Usage

```
AED2_SSR.CP(
  Z1 = NULL,delta = NULL,
  N1 = NULL,pstar,
  rho,
  epsilon,
  alpha,
  beta,
  N2 = NULL\mathcal{L}
```
#### Arguments

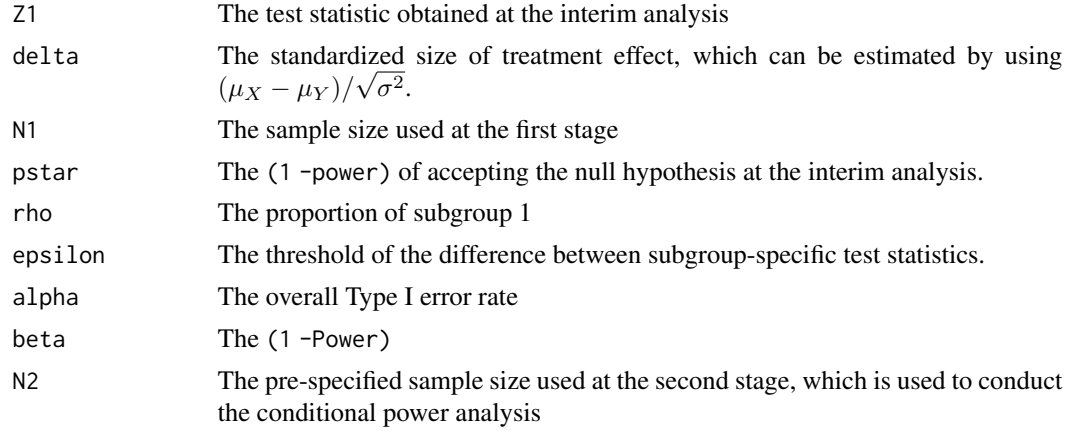

#### Value

A list contains

- upper.boundary The efficacy stopping boundary
- lower.boundary The futility stopping boundary
- <span id="page-10-0"></span>• N2 The pre-specified sample size used at the second stage, which is used to implement the conditional power analysis
- Conditional.Power The value of conditional power given the value of N2 in the conditional power analysis
- P.Value The corresponding P-Value used at the final analysis in the conditional power analysis
- N2.CP The re-estimated sample size of N2 to ensure an adequate conditional power
- c.CP The estimated the critical value used at the final analysis based the conditional power

#### Examples

```
Z1 <- 1.974
delta <- 0.355
N1 <- 248
pstar <- 0.15
alpha <- 0.05
rho <-0.5epsilon <-0.5beta < -0.20N2 < - 104res \leq AED2_SSR.CP(Z1 = Z1, delta = delta, N1 = N1, pstar = pstar,
           alpha = alpha, rho = rho, epsilon = epsilon,
           beta = beta, N2 = N2)
```
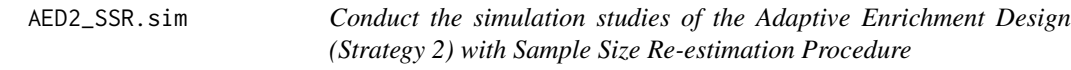

#### Description

The AED2\_SSR.sim() is used to conduct the simulation studies of the Adaptive Enrichment Design (Strategy) with sample size re-estimation procedure. The AED2-SSR is different from the AED3- SSR, in which an  $\epsilon$ -rule is introduced to select the subgroup with larger subgroup-specific test statistic.

#### Usage

```
AED2_SSR.sim(
  N1,
  rho,
  alpha,
  beta,
  pstar,
  theta,
  theta0,
  sigma0,
  epsilon,
```
nSim, Seed  $\lambda$ 

#### Arguments

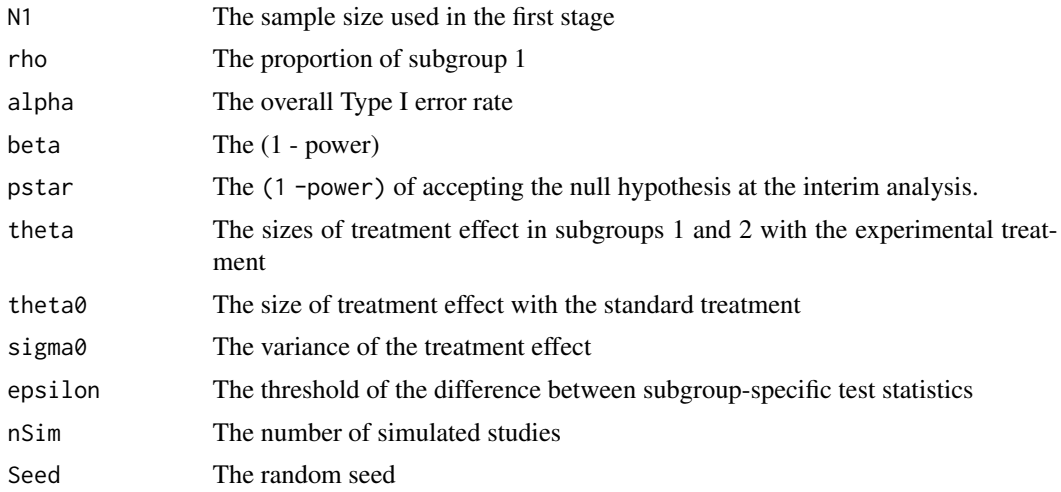

#### Value

A list contains

- nTotal The average expected sample size
- H00 The probability of rejecting the null hypothesis of  $H_{00}$
- H01 The probability of rejecting the null hypothesis of  $H_{01}$
- H02 The probability of rejecting the null hypothesis of  $H_{02}$
- H0 The probabilities of rejecting at least one of the null hypothesis
- ESF The probability of early stopping for futility
- ESE The probability of early stopping for efficacy
- Enrich01 The prevalence of adaptive enrichment of subgroup 1
- Enrich02 The prevalence of adaptive enrichment of subgroup 2
- Trigger03 The prevalence of no enrichment

```
N < -310rho <-0.5alpha <- 0.05
beta \leq 0.2theta <-c(0,0)theta0 < -0sigma0 <- 1
epsilon <- 0.5
```

```
pstar <- 0.20
nSim <- 1000
Seed <-6res \leq AED2_SSR.sim(N1 = N, rho = rho, alpha = alpha,
             beta = beta, theta = theta, theta\theta = theta\theta,
             sigma0 = sigma0, pstar = pstar, epsilon = epsilon,
             nSim = nSim, Seed = Seed)
```
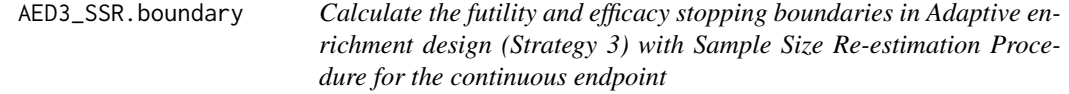

#### Description

The AED3\_SSR.boundary() is used to calculate the futility and efficacy stopping boundaries in the Adaptive Enrichment Design with Sample Size Re-estimation Procedure.

#### Usage

AED3\_SSR.boundary(rho, alpha, pstar)

#### Arguments

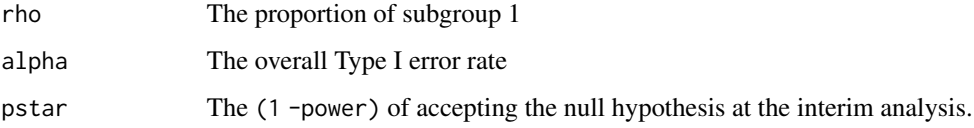

#### Value

A list contains

- upper.boundary The upper or the efficacy stopping boundary
- lower.boundary The lower or the futility stopping boundary

```
rho <-0.5alpha <-0.05pstar <- 0.15
res <- AED3_SSR.boundary(rho = rho, alpha = alpha, pstar = pstar)
```
<span id="page-13-0"></span>AED3\_SSR.CP *Calculate the* N2 *and the critical value* C *in the Adaptive Enrichment Design (Strategy 3) with Sample Size Re-estimation Procedure*

#### Description

The AED3\_SSR.CP() is used to calculate the sample size required at the second stage and the critical value used at the final analysis in the Adaptive Enrichment Design with Sample Size Re-estimation Procedure. In addition, this function can also used to conduct the conditional power analysis in terms of N2

#### Usage

```
AED3_SSR.CP(
  Z1 = NULL,delta = NULL,
 N1 = NULL,pstar,
  rho,
  alpha,
  beta,
  N2 = NULL)
```
#### Arguments

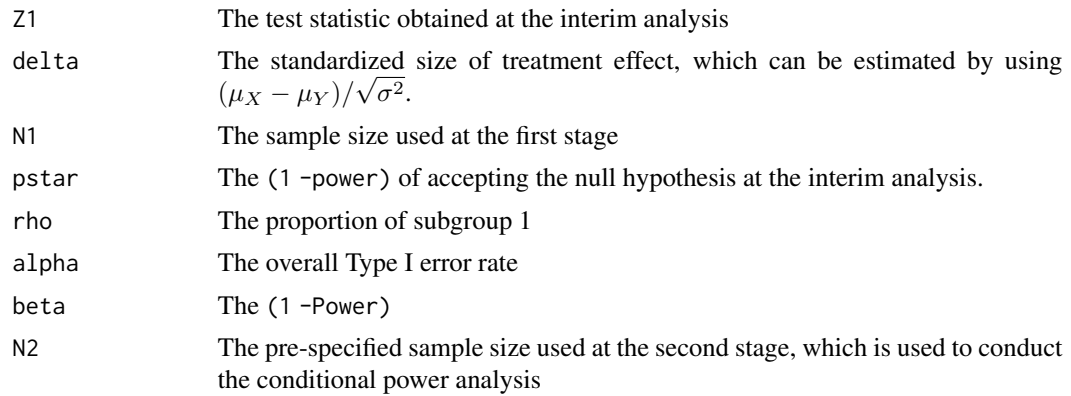

#### Value

A list contains

- N2 The pre-specified sample size used at the second stage, which is used to implement the conditional power analysis
- Conditional.Power The value of conditional power given the value of N2 in the conditional power analysis
- <span id="page-14-0"></span>• N2.CP The re-estimated sample size of N2 to ensure an adequate conditional power
- c.CP The estimated the critical value used at the final analysis based the conditional power

#### Examples

```
Z1 <- 1.974
delta <- 0.355
N1 <- 248
pstar <- 0.15
alpha <- 0.05
rho <-0.5beta < -0.20N2 < - 108AED3_SSR.CP(Z1 = Z1, delta = delta, N1 = N1, pstar = pstar,alpha = alpha, rho = rho, beta = beta, N2 = N2)
```
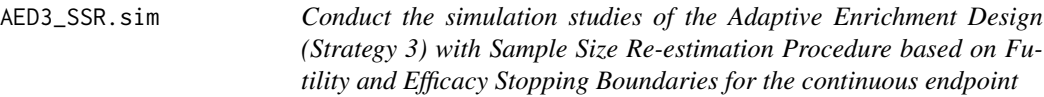

#### Description

The AED3\_SSR.sim() is used to conduct the adaptive enrichment design with Sample Size Reestimation, in which futility and efficacy stopping boundaries are used to guide the adaptive enrichment process. For the adaptively enriched subgroup, we re-estimate the sample size to maintain an adequate conditional power meanwhile protect the overall Type I error rate.

#### Usage

AED3\_SSR.sim(N1, rho, alpha, beta, theta, theta0, sigma0, pstar, nSim, Seed)

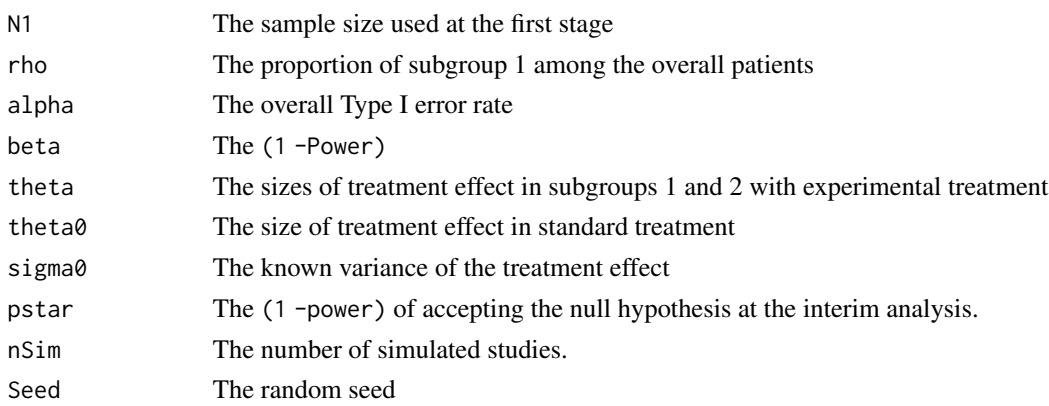

#### Value

A list contains

- nTotal The average expected sample size
- H00 The probability of rejecting the null hypothesis of  $H_{00}$
- H01 The probability of rejecting the null hypothesis of  $H_{01}$
- H02 The probability of rejecting the null hypothesis of  $H_{02}$
- H0 The probabilities of rejecting at least one of the null hypothesis
- Enrich01 The prevalence of adaptive enrichment of subgroup 1
- Enrich02 The prevalence of adaptive enrichment of subgroup 2
- Trigger03 The prevalence of early stopping for the situation, in which the treatment effect in subgroup 1 is superiority, while the treatment effect in subgroup 2 is inconclusive
- Trigger04 The prevalence of early stopping for the situation, in which the treatment effect in subgroup 2 is superiority, while the treatment effect in subgroup 2 is inconclusive
- ESF The probability of early stopping for futility
- ESE The probability of early stopping for efficacy

#### Examples

```
N < -310rho <-0.5alpha <- 0.05
beta <-0.2theta <-c(0,0)theta0 < -0sigma0 < -1pstar <- 0.20
nSim <- 100
Seed <-6res \leq AED3_SSR.sim(N1 = N, rho = rho, alpha = alpha,
             beta = beta, theta = theta, theta\theta = theta\theta,
             sigma0 = sigma0, pstar = pstar, nSim = nSim,
             Seed = Seed)
```
MaST.sim *Conduct the simulation studies of the Marker Sequential Test design*

#### **Description**

The MaST.sim() is used to conduct the simulation studies of the marker sequential test design (MaST).

#### Usage

MaST.sim(N, rho, alpha, beta, theta, theta0, sigma0, nSim, Seed)

<span id="page-15-0"></span>

#### MaST.sim and the contract of the contract of the contract of the contract of the contract of the contract of the contract of the contract of the contract of the contract of the contract of the contract of the contract of t

#### Arguments

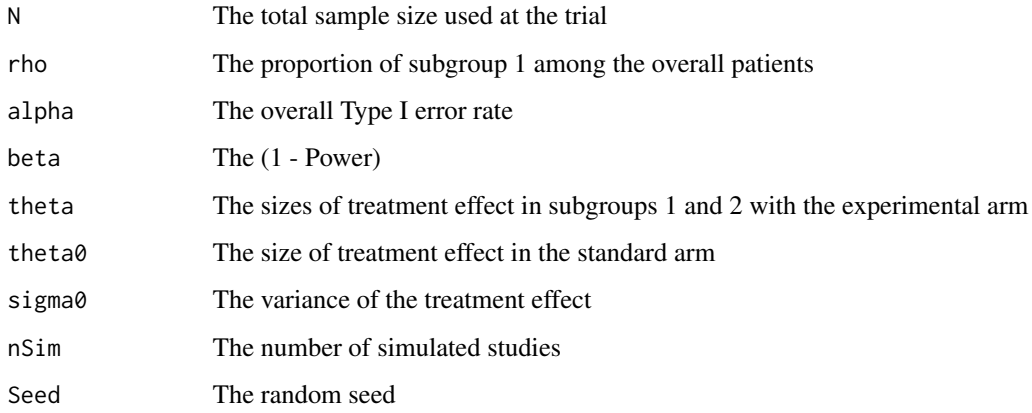

#### Value

A list contains

- nTotal The average expected sample size
- H00 The probability of rejecting the null hypothesis of  $H_{00}$
- H01 The probability of rejecting the null hypothesis of  $H_{01}$
- H02 The probability of rejecting the null hypothesis of  $H_{02}$
- H0 The probabilities of rejecting at least one of the null hypothesis

### References

• Freidlin, B., Korn, E. L., and Gray, R. (2014). Marker sequential test (MaST) design. Clinical trials, 11(1), 19-27. <doi:10.1177/1740774513503739>

```
N < -310rho <-0.5alpha <- 0.05
beta <- 0.20
theta <-c(0,0)theta0 < -0sigma0 <- 1
nSim <- 1000
Seed <-6MaST.sim(N = N, rho = rho, alpha = alpha, beta = beta,
        theta = theta, theta0 = theta0, sigma0 = sigma0,
        nSim = nSim, Seed = Seed)
```
<span id="page-17-0"></span>

#### Description

The SD.sim() is used to implement the simulation studies of the standard design.

#### Usage

SD.sim(N, rho, alpha, beta, theta, theta0, sigma0, nSim, Seed)

#### Arguments

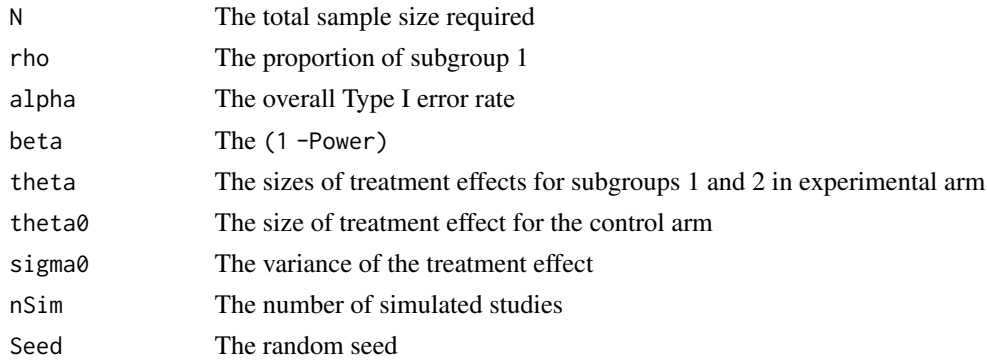

#### Value

A list contains,

- nTotal the total sample used
- The power of the specified trial. Here, the power is defined as the probability of rejecting the null hypothesis.

```
N < - 620rho <-0.5alpha <-0.05beta <-0.2theta <-c(0.2,0.0)theta0 < -0sigma0 <- 1
nSim <- 1000
Seed <-6SD.sim(N = N, rho = rho,alpha = alpha, beta = beta, theta = theta, theta\theta = theta\theta,
       sigma0 = sigma0, nSim = nSim, Seed = Seed)
```
#### <span id="page-18-0"></span>Description

The SigP() is used to calculate the reduced significant level based on several widely used  $\alpha$ spending functions, such as the "Pocock", "Lan-DeMets", "O'Brein-Fleming" and "Power" functions.

#### Usage

SigP(alpha, Info, esFunction = "Pocock", gamma = 1)

#### Arguments

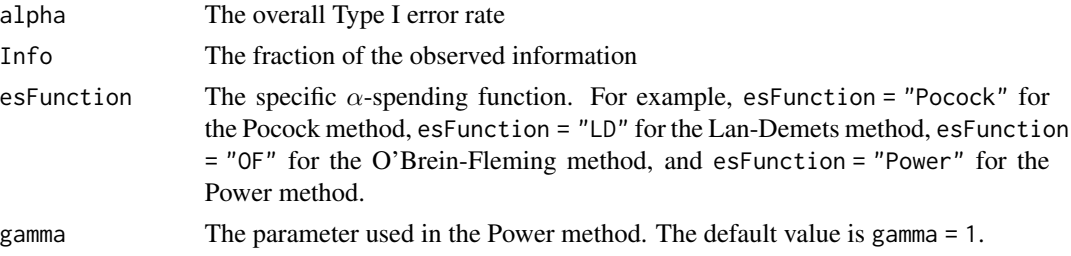

#### Value

The reduced significant level

#### Examples

```
alpha <- 0.05
Info <-0.5esFunction = "OF"
SigP(alpha = alpha, Info = Info, esFunction = esFunction)
```
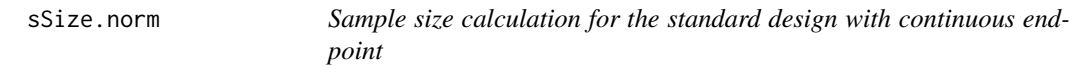

#### Description

The sSize.norm() is used to calculate the sample size used in the standard design with continuous endpoint.

#### Usage

```
sSize.norm(alpha, beta, theta, side, r, sigma2)
```
#### <span id="page-19-0"></span>Arguments

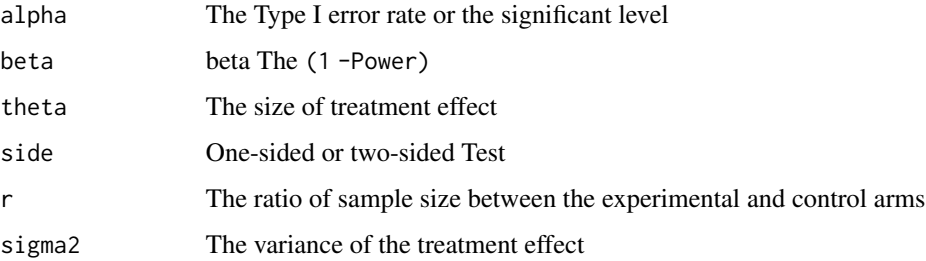

#### Value

A list contains the total sample size, and the sample sizes required for the experimental and control arms.

#### Examples

```
alpha <- 0.05
beta <- 0.2
theta <- 0.2
side <-1r <- 1
sigma2 < -0.8sSize.norm(alpha = alpha, beta = beta, theta = theta,side = side, r = r, sigma2 = sigma2)
```
SSR.boundary *Calculate the futility and efficacy stopping boundaries for Sample Size Re-estimation Procedure based on the conditional error function*

#### Description

The SSD.boundary() is used to calculate the futility and efficacy stopping boundaries, meanwhile protect the overall Type I error rate at the pre-specified level.

#### Usage

```
SSR.boundary(alpha, pstar)
```
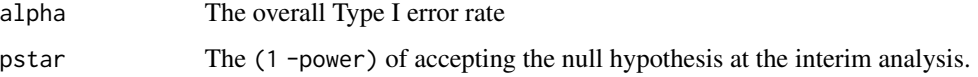

#### <span id="page-20-0"></span> $SSR.CP$  21

#### Value

A list contain

- upper.boundary The efficacy stopping boundary at the interim analysis
- lower.boundary The futility stopping boundary at the interim analysis

#### References

• Proschan MA, Hunsberger SA. Designed extension of studies based on conditional power. Biometrics 1995:1315-24. <doi:10.2307/2533262>

#### Examples

```
alpha \leq -0.05pstar <- 0.2
res <- SSR.boundary(alpha = alpha, pstar = pstar)
```
SSR.CP *Calculate the* N2 *and the critical value* C *in Sample Size Reestimation Procedure*

#### Description

The SSR.CP() is used to calculate the sample size required at the second stage and the critical value used at the final analysis. In addition, this function can also used to conduct the conditional power analysis in terms of N2

#### Usage

SSR.CP(Z1 = NULL, delta = NULL, N1 = NULL, pstar, alpha, beta, N2 = NULL)

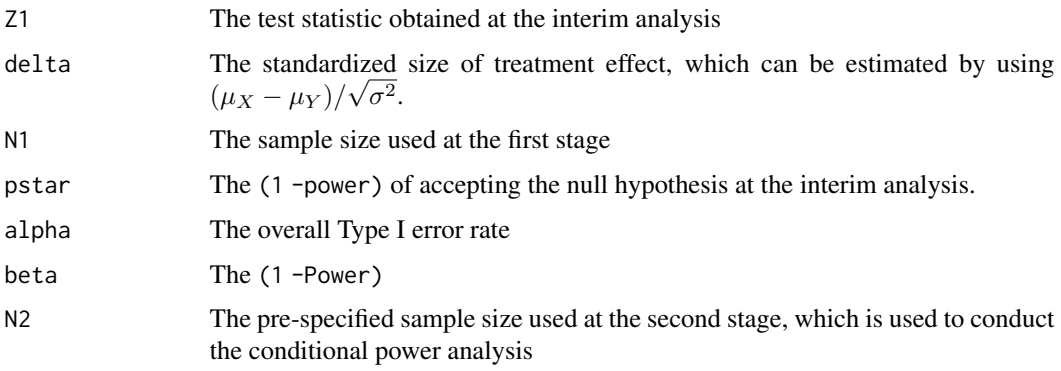

#### <span id="page-21-0"></span>Value

A list contains

- N2 The pre-specified sample size used at the second stage, which is used to implement the conditional power analysis
- Conditional.Power The value of conditional power given the value of N2 in the conditional power analysis
- P.Value The corresponding P-Value used at the final analysis in the conditional power analysis
- N2.CP The re-estimated sample size of N2 to ensure an adequate conditional power
- c.CP The estimated the critical value used at the final analysis based the conditional power

#### References

• Proschan MA, Hunsberger SA. Designed extension of studies based on conditional power. Biometrics 1995:1315-1324. <doi:10.2307/2533262>

#### Examples

```
Z1 <- 1.527
delta <- 0.137
N1 <- 248
pstar \leq 0.15alpha <-0.05beta <-0.2res \leq SSR.CP(Z1 = Z1, delta = delta, N1 = N1,
       pstar = pstar, alpha = alpha, beta = beta)
```

```
SSR.sim Conduct the simulation studies using SSR
```
#### Description

The SSR.sim() is used to implement the simulation studies based on the Sample Size Re-estimation Procedure.

#### Usage

```
SSR.sim(N, rho, alpha, beta, theta, theta0, sigma0, pstar, nSim, Seed)
```
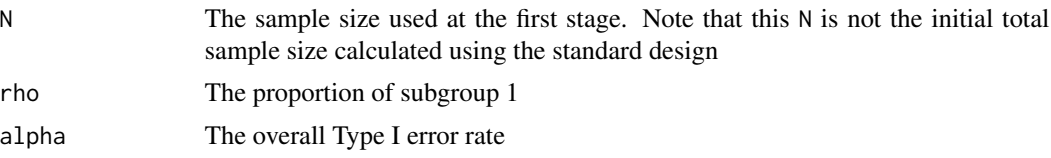

#### SSR.sim 23

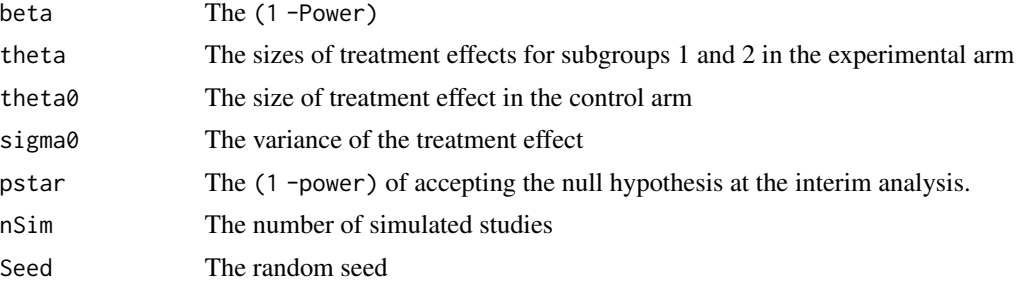

#### Value

A list contains

- nTotal The average total sample size used in SSR
- H0 The power of SSR under the specific trial design. Here, the power is defined as the probability of rejecting the null hypothesis
- ESF The percentage of early stopping for futility
- ESE The percentage of early stopping for efficacy

#### References

• Proschan MA, Hunsberger SA. Designed extension of studies based on conditional power. Biometrics 1995:1315-1324. <doi:10.2307/2533262>

```
N < -310rho <-0.5alpha <-0.05beta \leq 0.2pstar <- 0.2
theta <-c(0.2,0)theta0 < -0sigma0 < -1.0nSim <- 1000
Seed <-6res <- SSR.sim(N = N, rho = rho, alpha = alpha, beta = beta, theta = theta,
       theta0 = theta0, sigma0 = sigma0, pstar = pstar,
       nSim = nSim, Seed = Seed)
```
# <span id="page-23-0"></span>Index

AED.boundary, [2](#page-1-0) AED.sim, [3](#page-2-0) AED1\_SSR.boundary, [5](#page-4-0) AED1\_SSR.CP, [5](#page-4-0) AED1\_SSR.N2, [6](#page-5-0) AED1\_SSR.sim, [7](#page-6-0) AED2\_SSR.boundary, [9](#page-8-0) AED2\_SSR.CP, [10](#page-9-0) AED2\_SSR.sim, [11](#page-10-0) AED3\_SSR.boundary, [13](#page-12-0) AED3\_SSR.CP, [14](#page-13-0) AED3\_SSR.sim, [15](#page-14-0) MaST.sim, [16](#page-15-0) SD.sim, [18](#page-17-0) SigP, [19](#page-18-0) sSize.norm, [19](#page-18-0) SSR.boundary, [20](#page-19-0)

SSR.CP, [21](#page-20-0) SSR.sim, [22](#page-21-0)